#### 24 занятие

#### Школа::Кода

«Основы программирования на языке Python»

#### Проверка присутствия

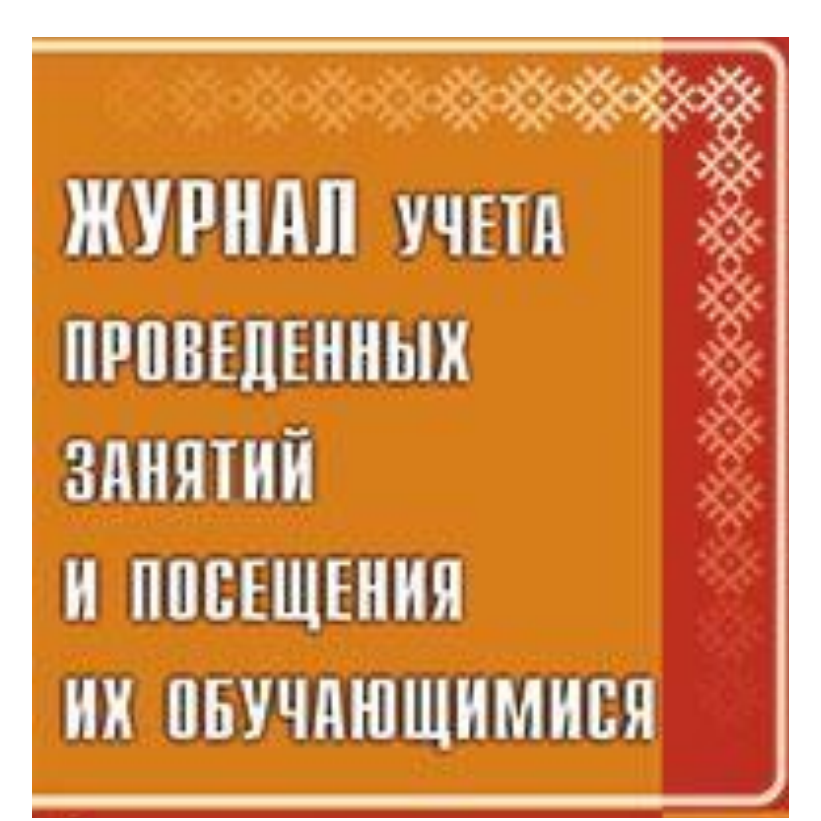

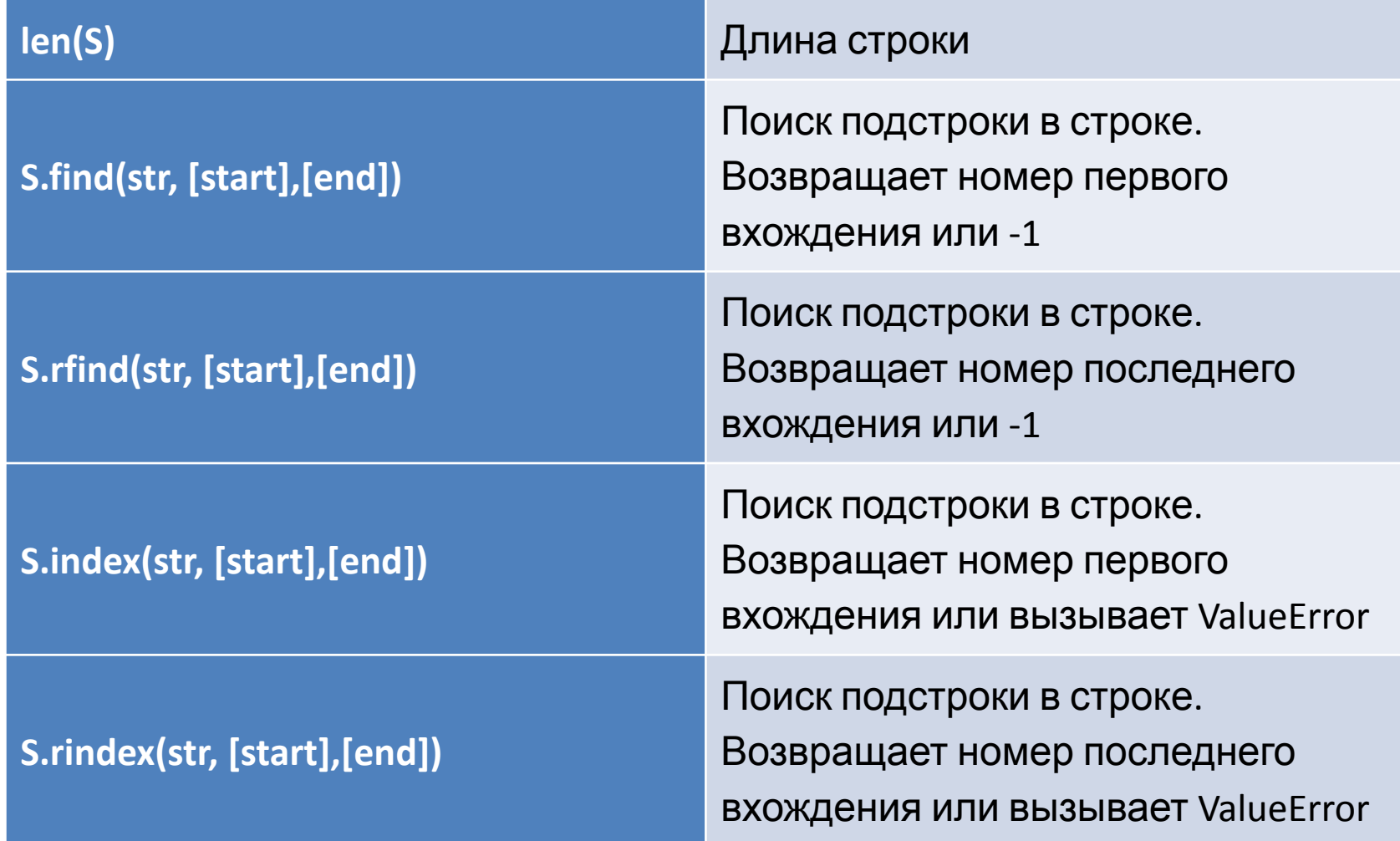

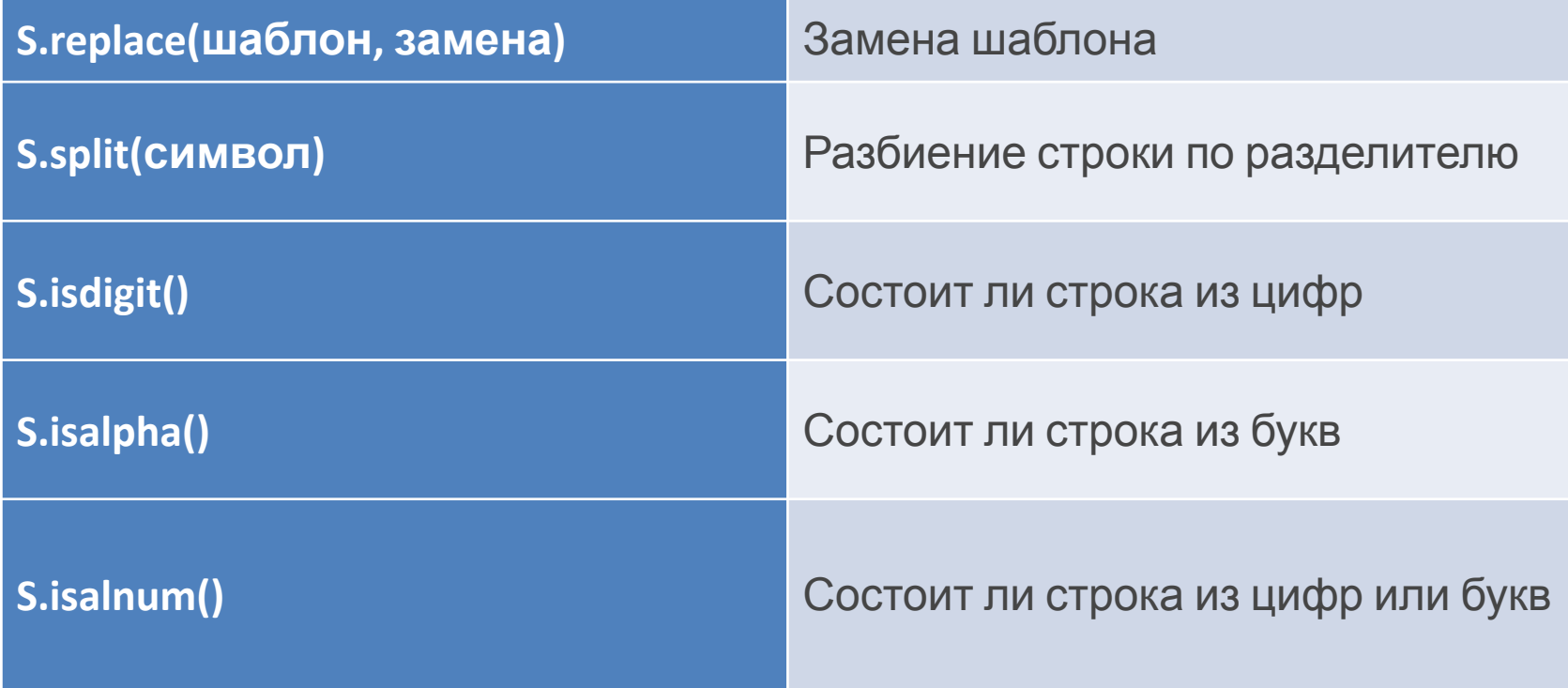

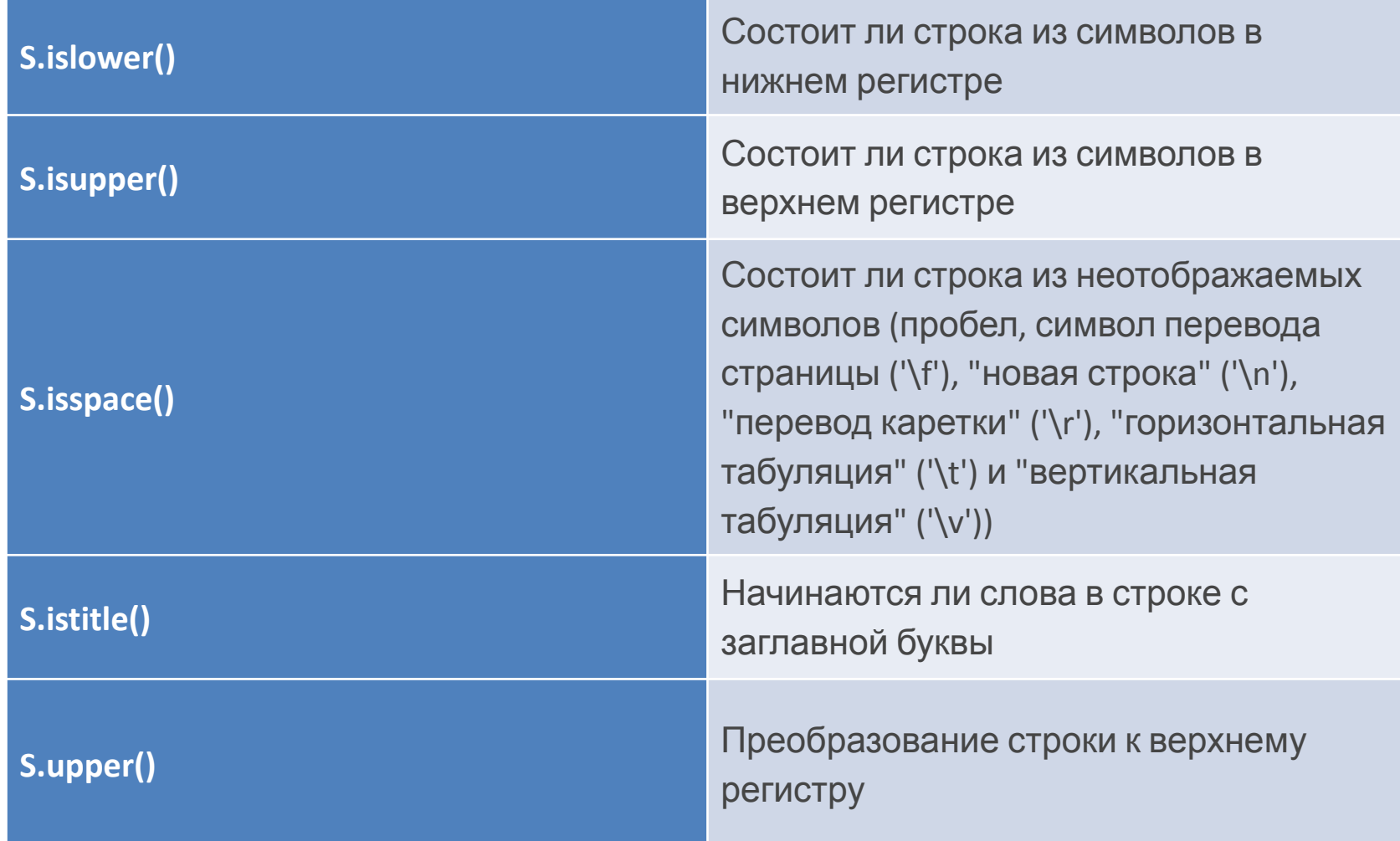

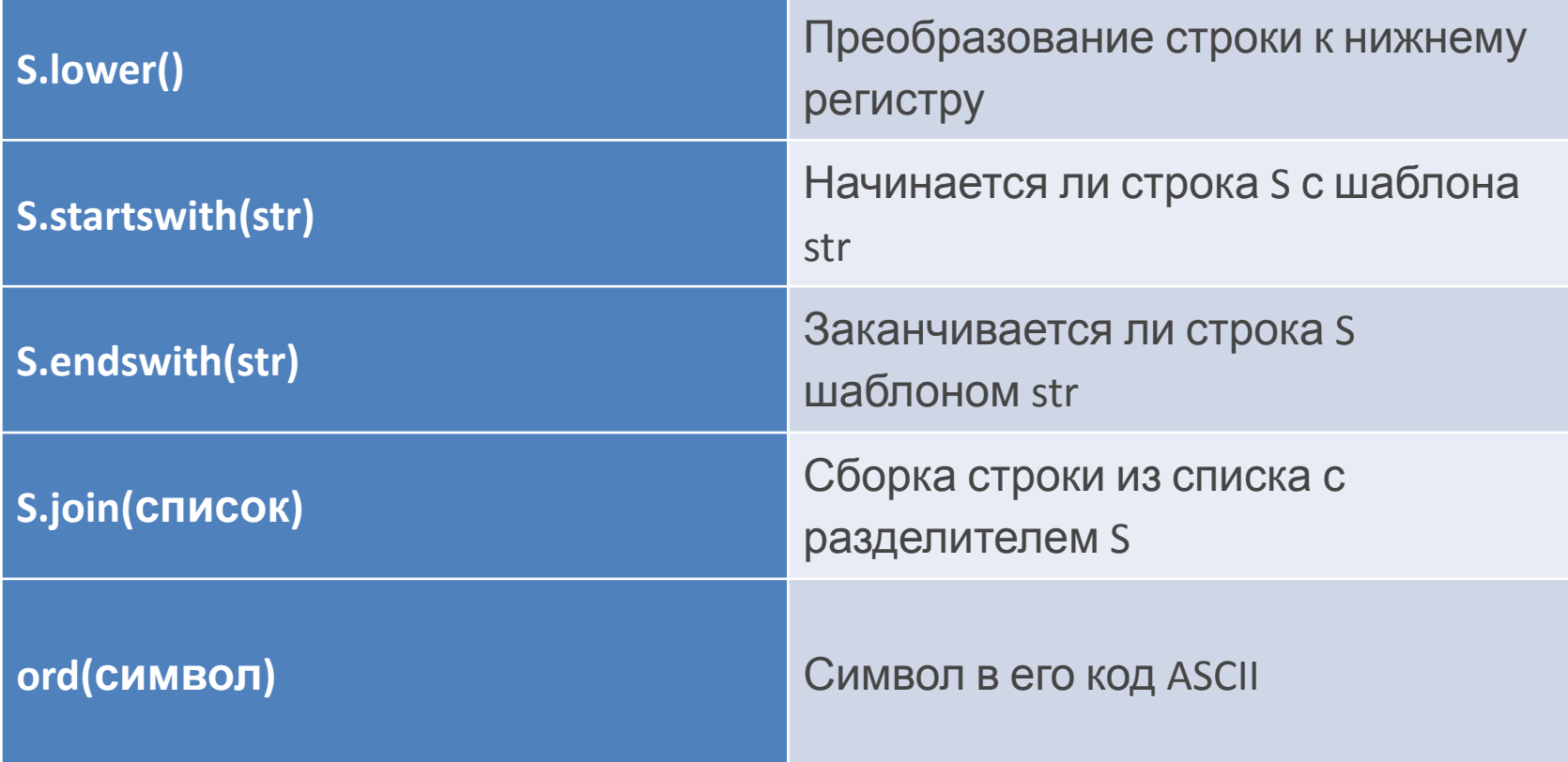

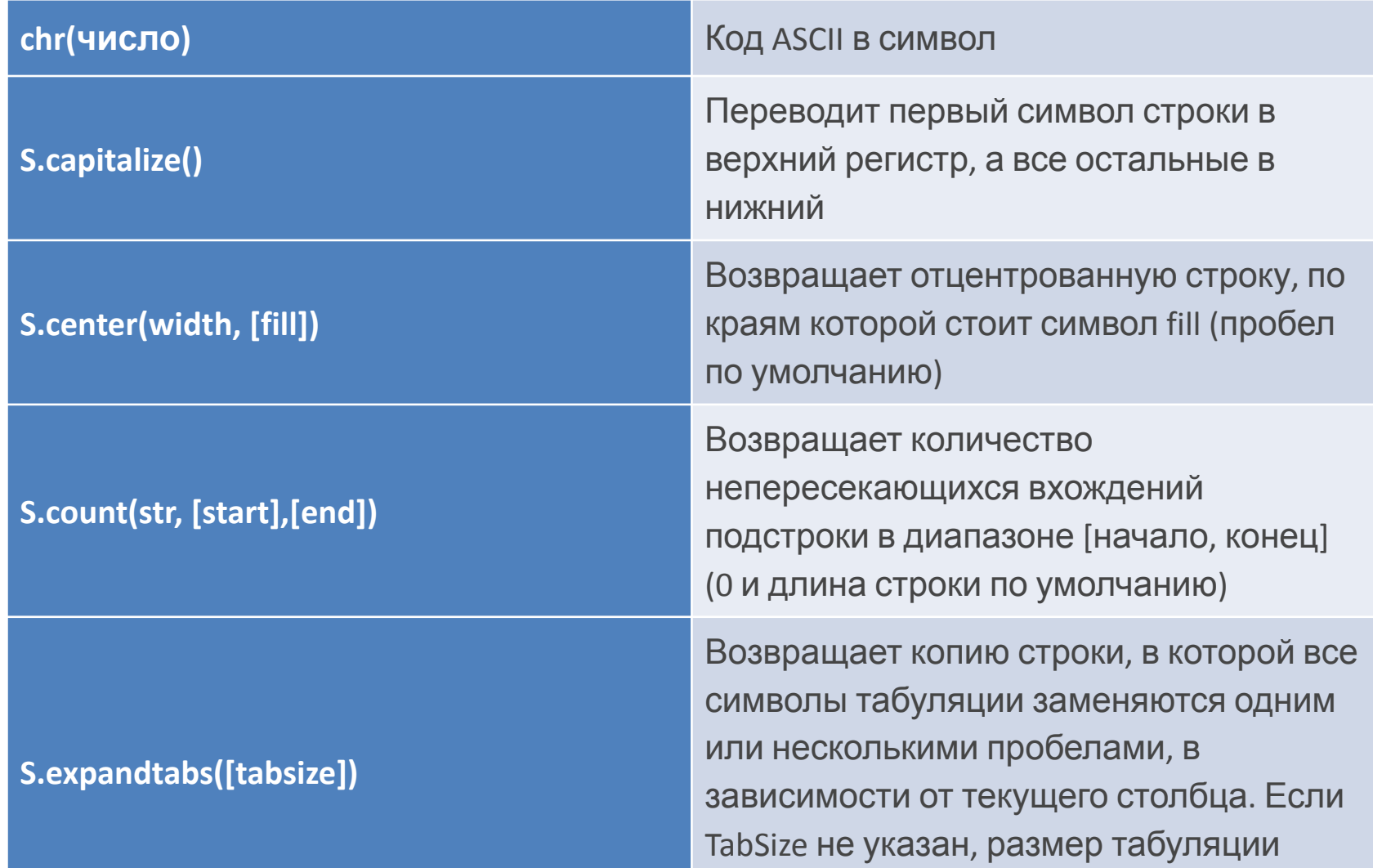

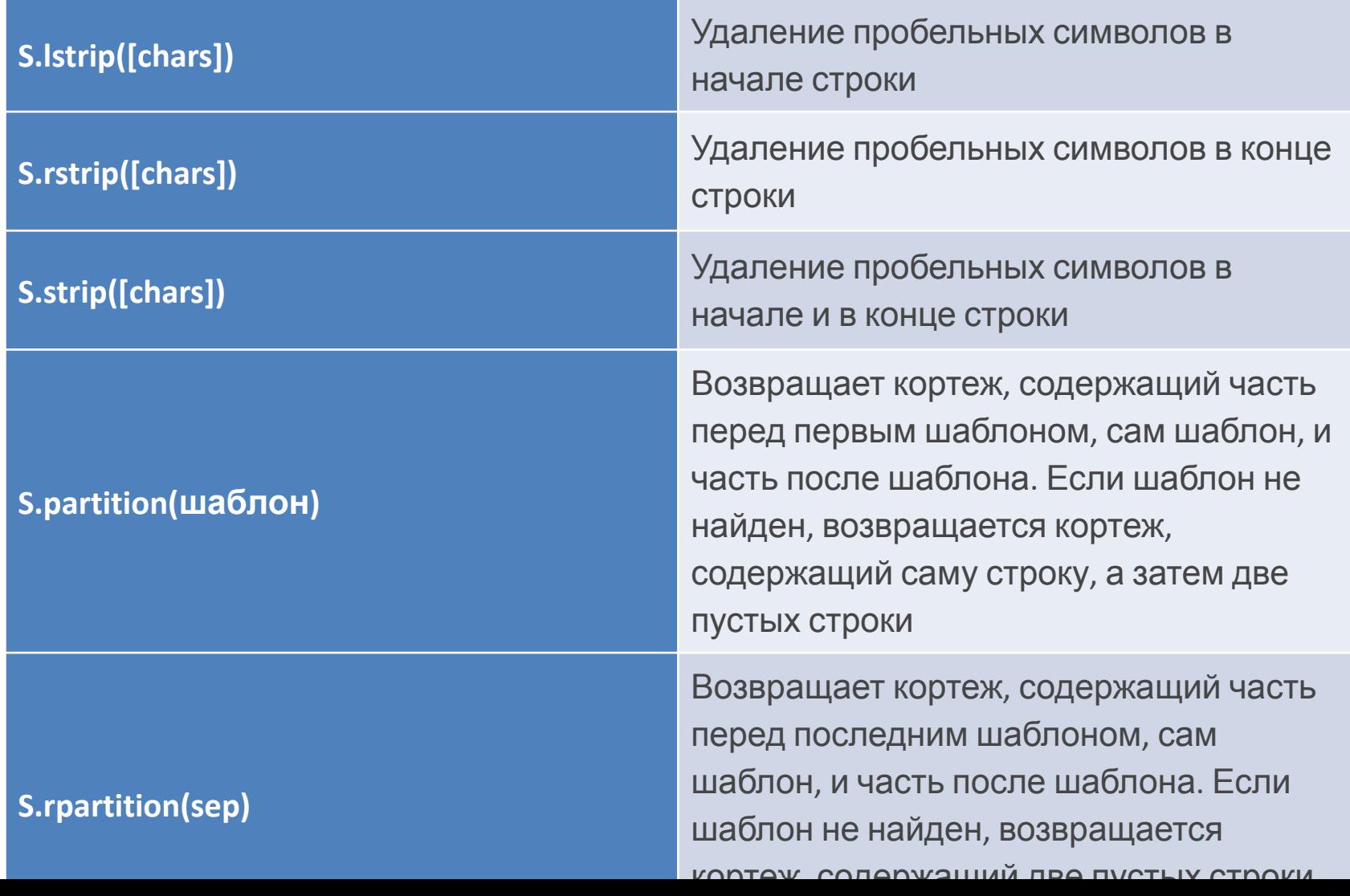

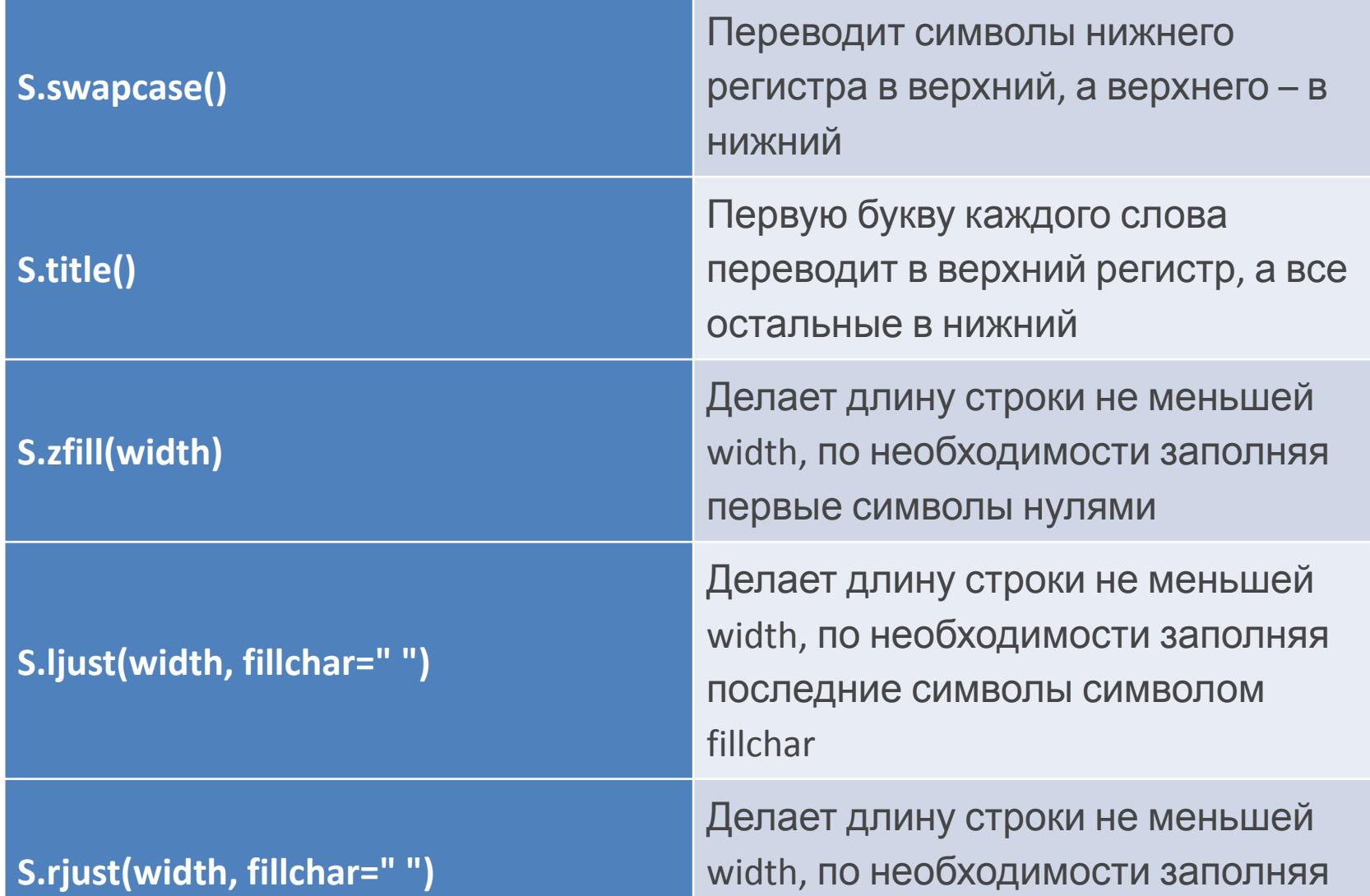

## Встроенные функции Python для **списков**

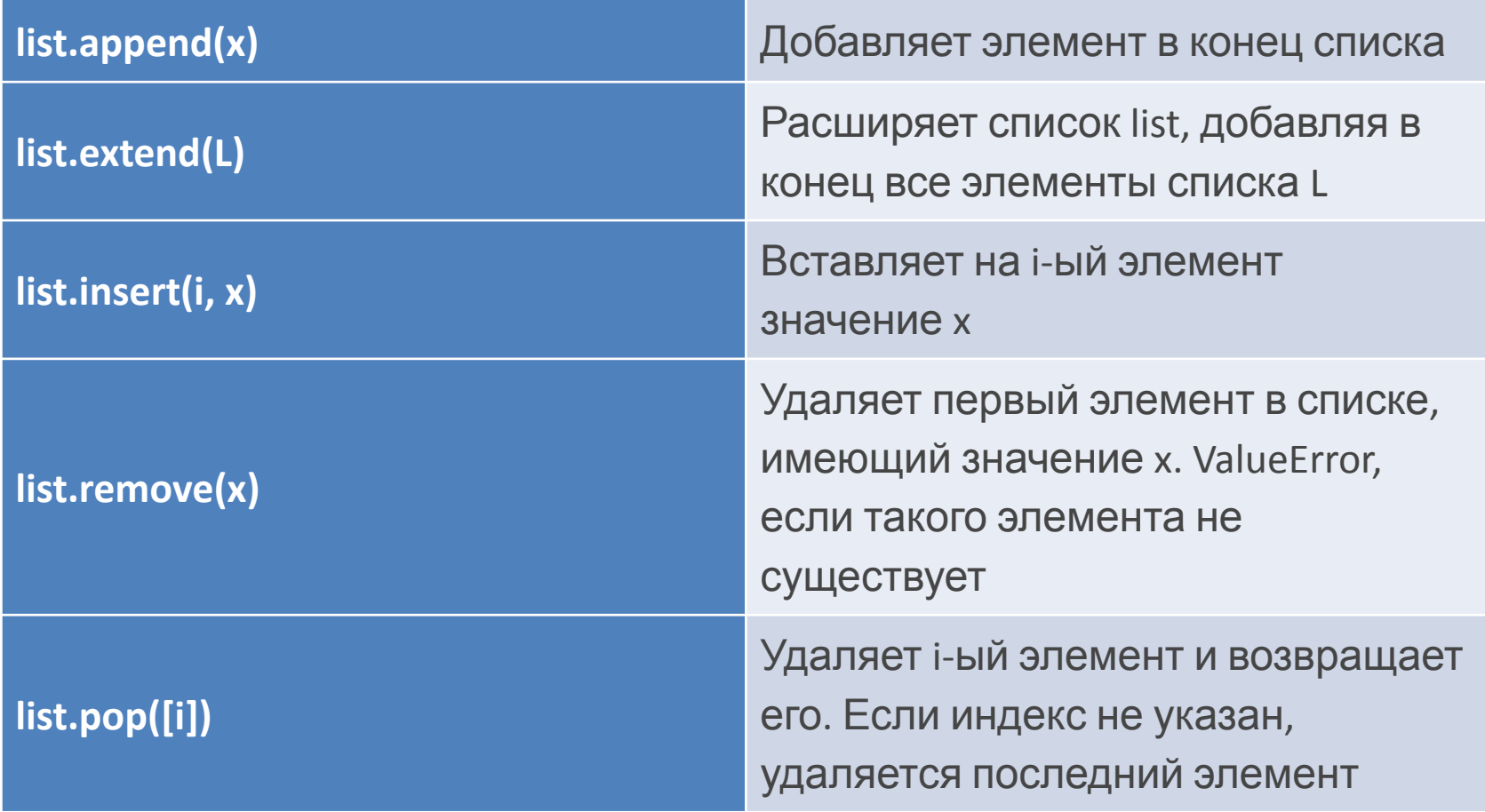

### Встроенные функции Python для **списков**

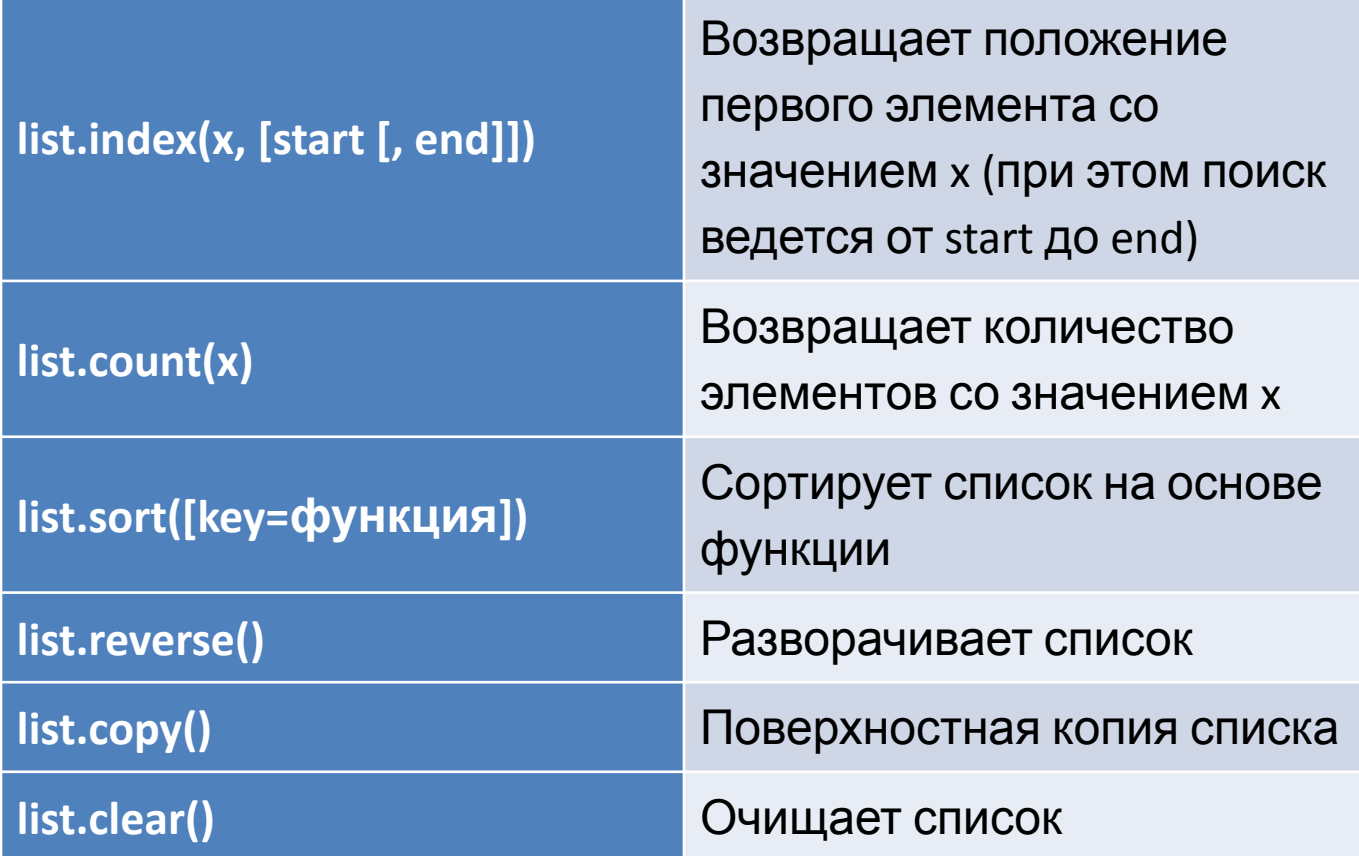

- **s = input()**
- **print(len(s))**
- **t = input()**
- **number = int(t)**
- **u = str(number)**
- **print(s \* 3)**
- **print(s + ' ' + u)**

**s = 'abcdefg' print(s[1]) print(s[-1]) print(s[1:3]) print(s[1:-1]) print(s[:3]) print(s[2:]) print(s[:-1]) print(s[::2]) print(s[1::2]) print(s[::-1])**

**s = 'abcdefghijklm' print(s[0:10:2]) for i in range(0, 10, 2): print(i, s[i])**

 $S = 'Hello'$ print(S.find('e')) # вернёт 1 print(S.find('ll')) # вернёт 2 print(S.find('L')) # вернёт -1

 $S = 'Hello'$ print(S.find('l')) # вернёт 2 print(S.rfind('l')) # вернёт 3

print('Hello'.replace('I', 'L')) # вернёт 'HeLLo'

print('Abrakadabra'.replace('a', 'A', 2)) # вернёт 'AbrAkAdabra'

**print('Abracadabra'.count('a')) # вернёт 4 print(('a' \* 10).count('aa')) # вернёт 5**

```
Перевернуть строку - Вводится строка и
программа ее переворачивает и
распечатывает на экран.
   reverse_string = "
   num = len(string) - 1for i in string:
      reverse_string += string[num]
      num=1
```
print (reverse\_string)

**Счетчик гласных — Вводится строка и программа считает количество гласных в тексте. Для усложнения задачи можно генерировать отчет о том, сколько раз какая гласная была найдена.** 

```
def count_vowels(string):
   vowels = ['a', 'e', 'i', 'o', 'u']
   lower_string = string.lower()
   vowel_count = 0
   for char in lower_string:
       for vowel in vowels:
           if char == vowel:
              vowel_count+=1
   return vowel_count
print count_vowels("This is a sentence with vowels")
print count_vowels("There are 6 vowels")
```